## **JoystickRecv**

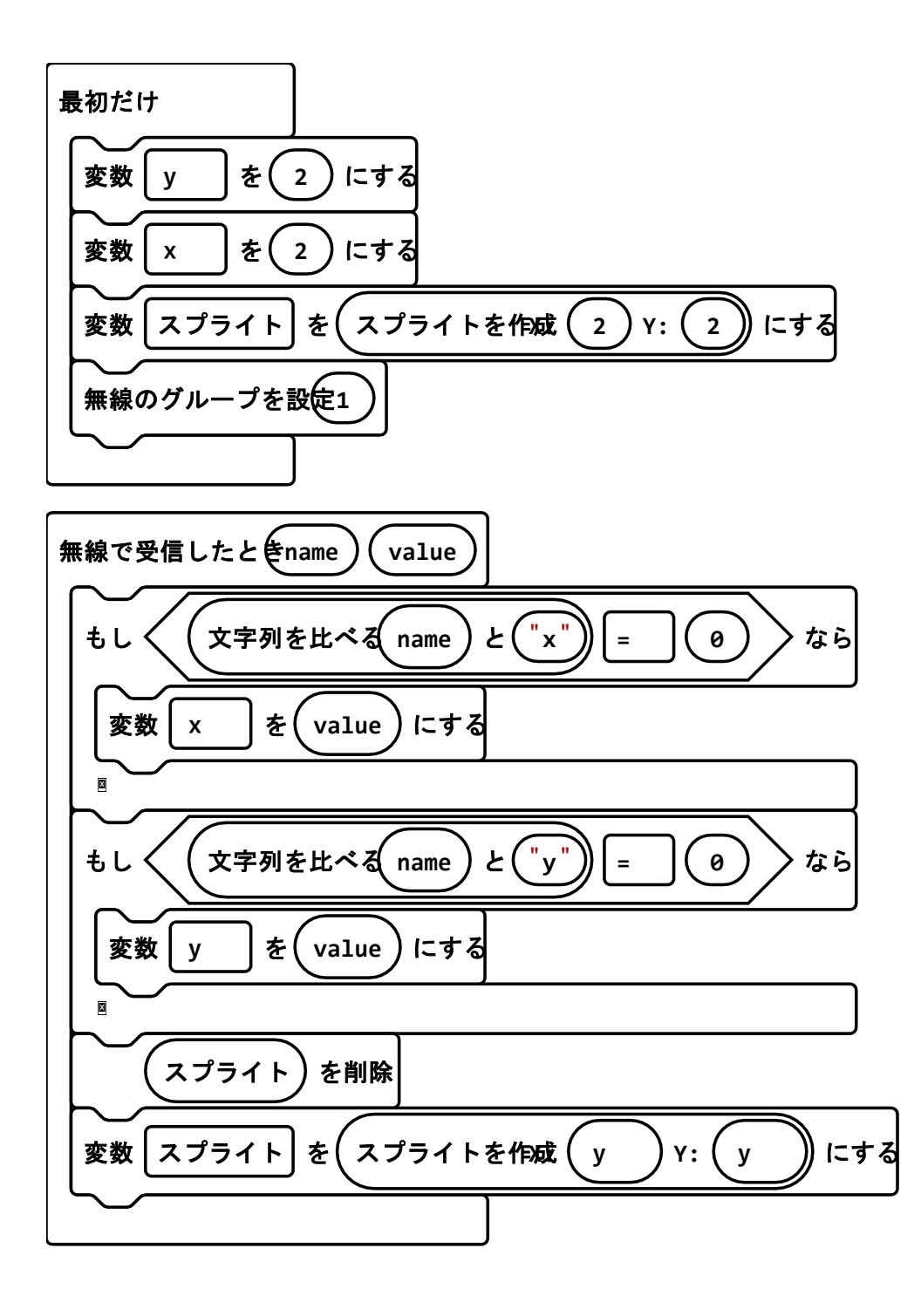

## 拡張機能

## • radio, \*

- microphone, \*
- servo, \*